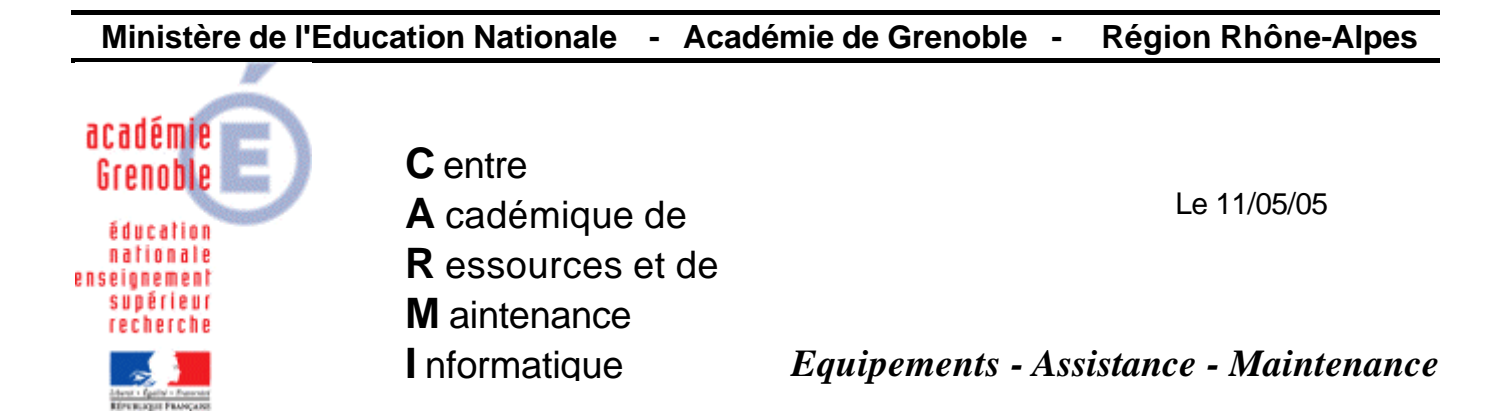

Code fichier : xpactifyn.doc

## Comment savoir si XP est activé ou non

Il suffit de taper dans le menu Démarrer/Exécuter la commande oobe/msoobe /a

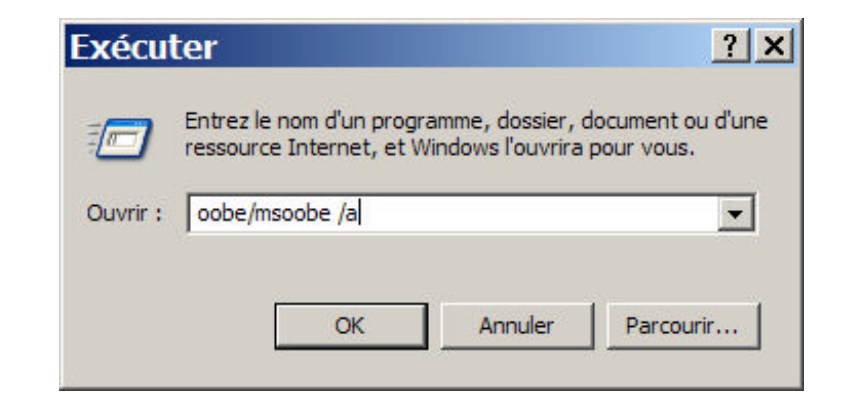

Si xp est activé cet écran apparaît :

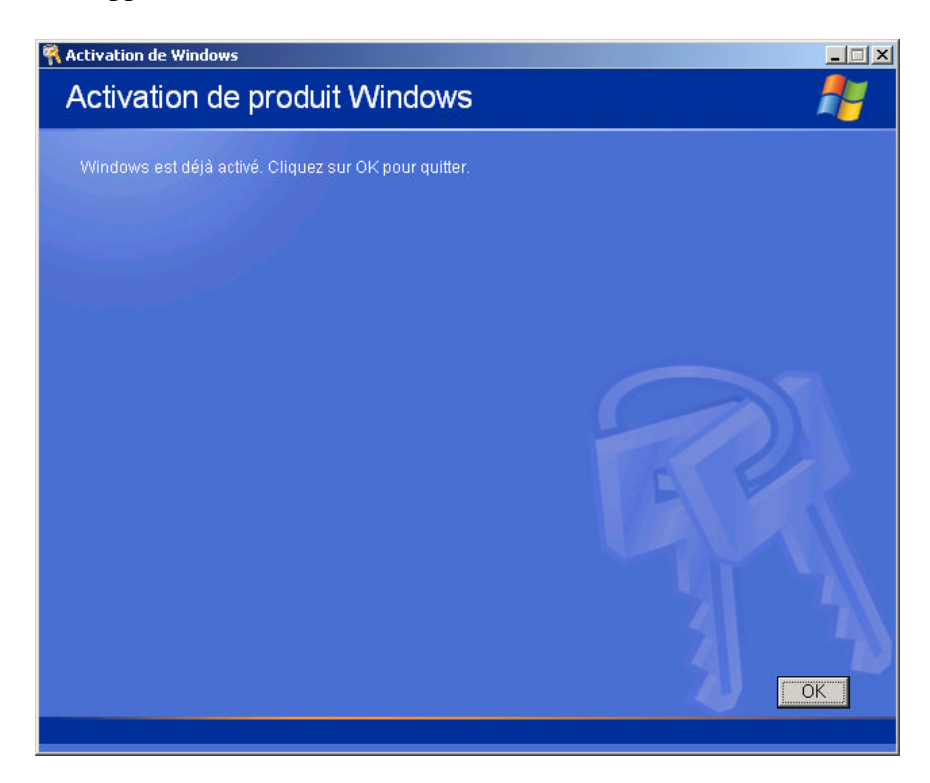